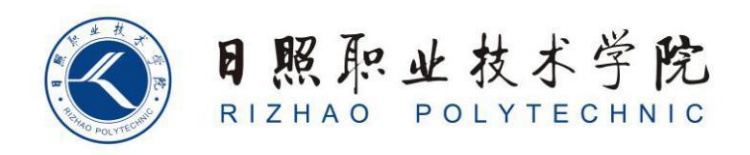

# **《跨境电商图文营销》课程标准**

商学系

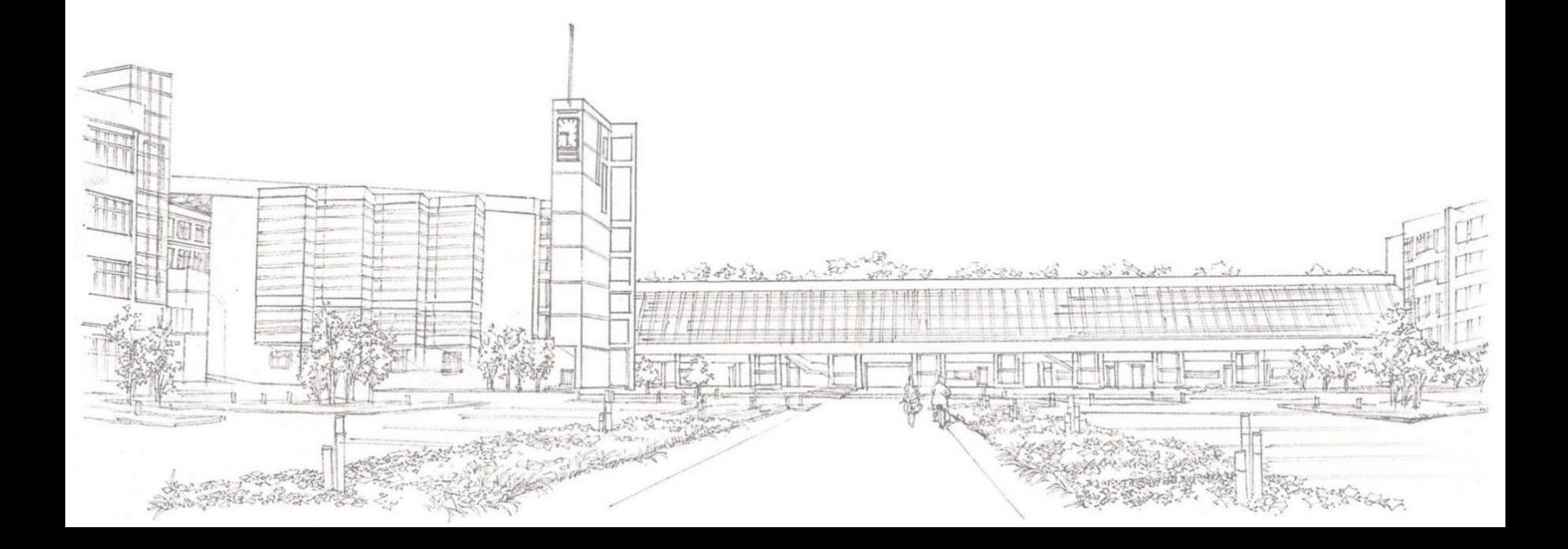

# 《跨境电商图文营销》课程标准

# 一、课程基本信息

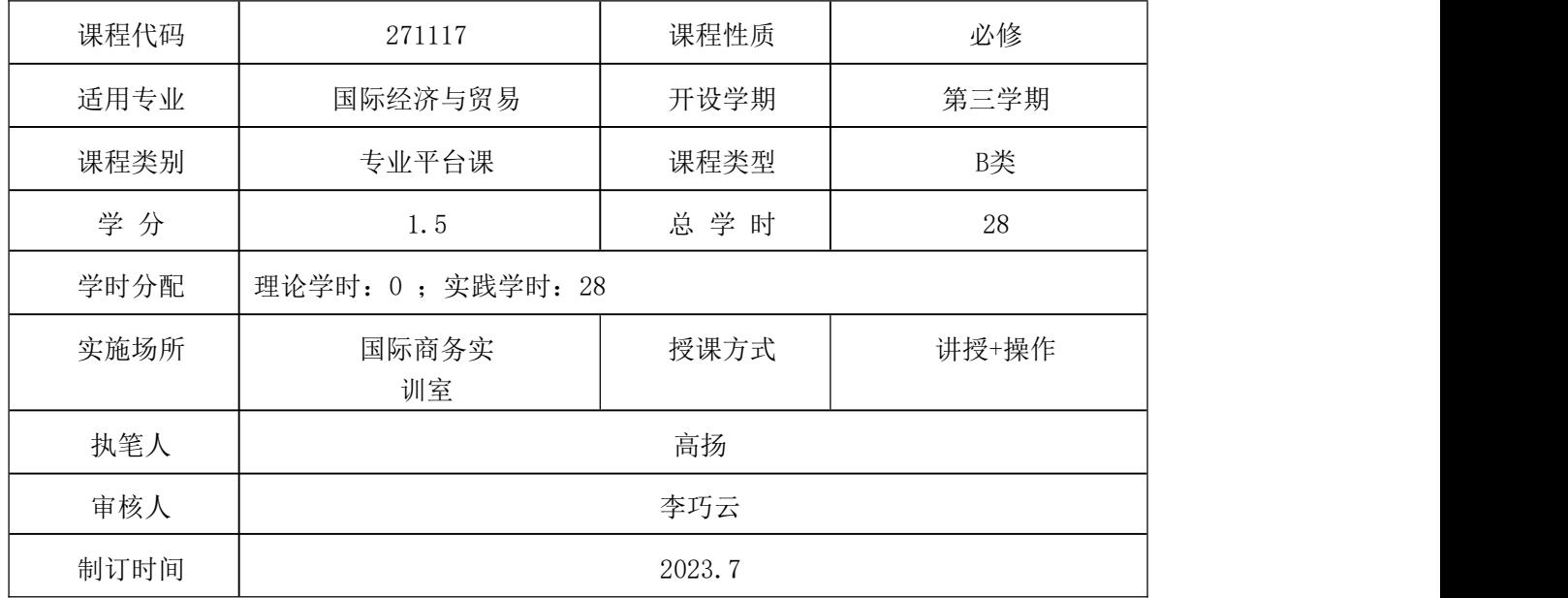

## 二、课程概述

(一)课程定位

本课程面向的主要岗位是(跨境)电子商务运营专员。

(二)先修后续课程

计算机文化基础、跨境电商B2B运营与推广、跨境电商B2C运营与推广

(三)本课程与中职、本科、培训班同类课程的区别。

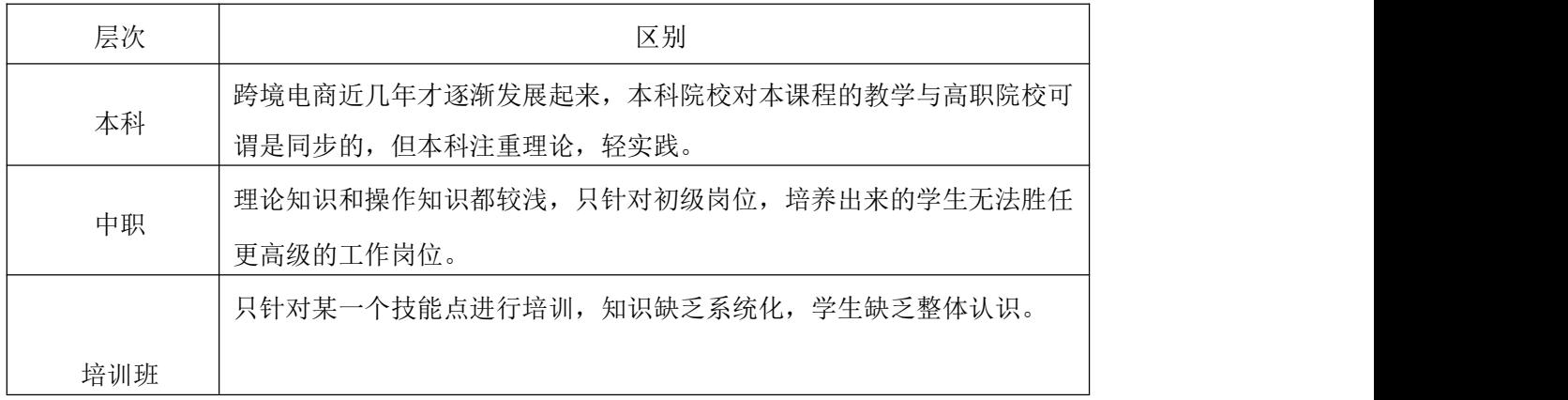

三、课程目标设计

总体目标:

本课程以跨境电商图文营销实战案例为主导,涵盖商品主图、详情图、海报、优惠券、新品推荐 区等设计方法与技巧。本课程按照 Photoshop 功能模块安排学习内容,采用情境教学、理实一体的授 课方法,通过"操作+报告"的考试方法,全面考核学生跨境电商图文营销设计的实际能力。

1.遵循职业性。高职教育就是就业教育,是一种适应市场需求、培养高等技术应用人才的职业 教育,所以高职国际经济与贸易专业的《跨境电商图文营销》就应该达到直接为提高学生专业操作技 能服务,并最终为学生就业服务的教学效果。《跨境电商图文营销》课程的设计突出职业性,着力营 造职业氛围,逐步提高学生跨境电商视觉设计意识,培养学生跨境电商图文营销设计能力。

2. 坚持实践性。以就业为导向、以能力为本位的职业教育, 必须突破传统的"教材导向"的书 本型教学模式,建立适应时代需要"以就业导向"的技能型教学模式。"以就业导向"的技能型教学 模式要求对跨境电商图文营销课程进行技能定位,即打破原有的书本教学体系,将跨境电商图文营销 的静态知识点分拆为电子商务专业需要的动态技能点,并融汇到教学过程中,提高专业知识与技能紧 密结合的力度。

3.奉行开放性。引企入校,在项目选择、教学观念、教材内容、学习方式、作业练习、绩效评 价和教师心态等方面,融入企业机制,给师生提供更多选择的机会和更大创新的空间,努力打造《跨 境电商图文营销》精品课程资源。

4.注重能力性。在对高职高专的课程体系重构的基础上,打破原有的建立在学科体系基础上的 以"终结性"考试为主的教学评价模式,建立以能力考核为中心、以过程考核为基础的考核评价体系。 《跨境电商图文营销》课程体系的考评要充分考虑企业和行业的评价,突出能力目标。

该课程是国际经济与贸易专业基础课程,同时也是国际经济与贸易专业的一门面向职业岗位(群)的 综合性实训课程。本课程以 Photoshop CS 为操作平台,依据 Photoshop 功能模块规划课程内容,以实例的 形式全面介绍了 Photoshop 在跨境电商图文营销设计中的实际应用,打破了以理论传授为主要特征的课程模 式,转变为以工作任务为中心组织课程内容,并让学生在完成具体任务的过程中构建相关理论与实践知识, 锻炼技能,发展职业能力。

通过本课程的讲解、演练与实践,能够促进学生更好地掌握跨境电商图文营销实战技能,具备利用 Photoshop 进行跨境电商图文营销设计的实操能力, 设计出符合跨境电商商品特性并能彰显卖家个性的视觉 效果。

本课程的特色体现在以下四点:一是按岗位需求设定项目,所有项目面向行业,所有任务依据岗位展开 知识的学习和任务的制作;二是内容设计采用基于工作过程形式,操作性强,非常适合高职学生的学习;三 是知识排列按照任务需求进行,尽量大项目小知识,"必需、够用",删繁就简,舍弃多而全的知识罗列,提 高实用性。四是每个任务都是按照行业标准完成,实现了内容与企业岗位对接。

#### 能力目标:

(1)熟练掌握 Photoshop 软件操作,设计符合网店商品特性并能彰显卖家个性的视觉效果。

(2)能够运用 Photoshop 熟练设计商品主图、详情图、海报、店招、优惠券、新品推荐区等网

店元素,通过视觉来提升店铺转化率。

(3)能够进行移动端店铺设计,将商品卖点、商品信息、品牌信息和活动信息等通过视觉系统 传达给消费者,增加流量与转化率,提升移动店铺的调性。

#### 知识目标:

(1)掌握跨境电商图文营销设计的要点,熟知设计领域相关概念。

- (2)熟练使用 Photoshop 的选区、图层、路径、蒙版和通道等功能进行商品图像的各种处理。
- (3)掌握网店图像色彩与色调的调整方法,并能修复、修饰与绘制网店图像。
- (4)掌握文字、滤镜在跨境电商图文营销设计中的应用方法,创作独具特色的图像效果。

### 素质目标:

- (1)具有一定的美术功底和构思能力,善于通过视觉来表达想法。
- (2)具有踏实、勤奋、积极、主动、负责的职业素养。
- (3)具有善于沟通、团队协作、组织、协调、决策的职业素养。
- (4)具有创新精神与想象力,思维敏捷,抗压能力强。
- (5)具有主动学习、提升自我的职业素养。

#### 思政目标:

(1)培养爱国、敬业的社会主义核心价值观。

- (2)培养学生正确的职业观;培养遵纪守法、爱岗敬业、诚实守信、开拓创新的职业品格和行为习惯。
- (3)培养学生精益求精的工匠精神。

# 四、课程内容设计:

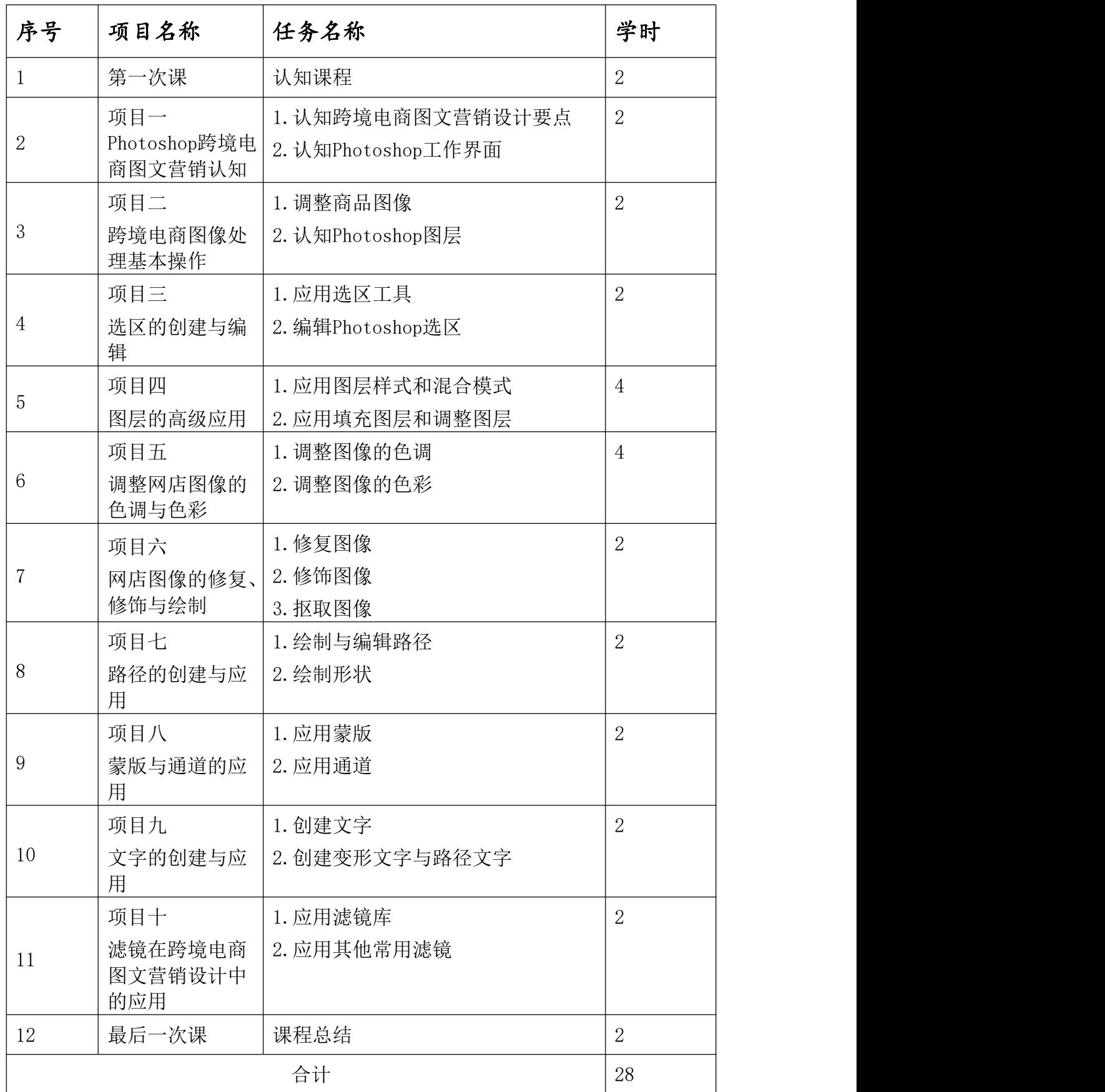

# 五、实训项目设计

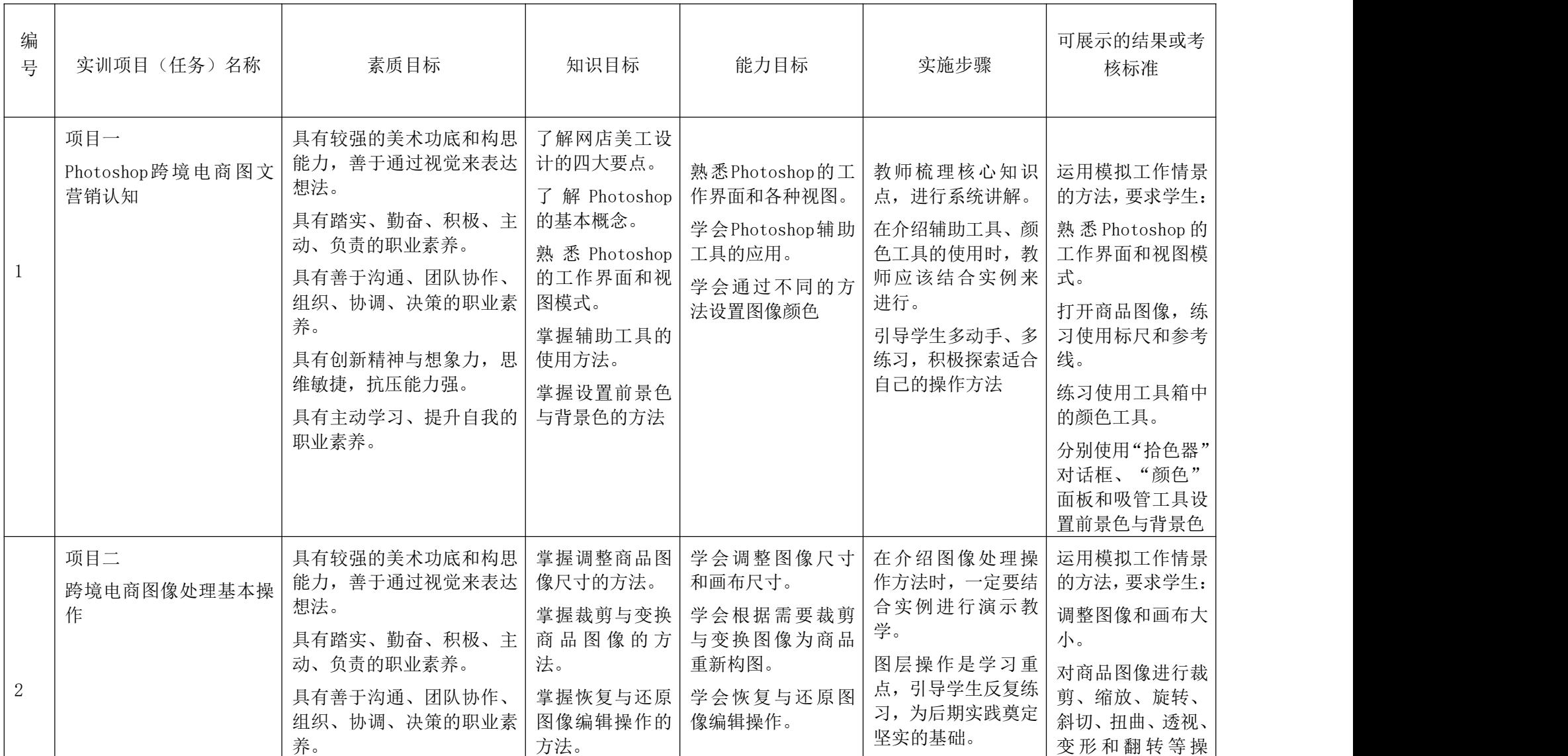

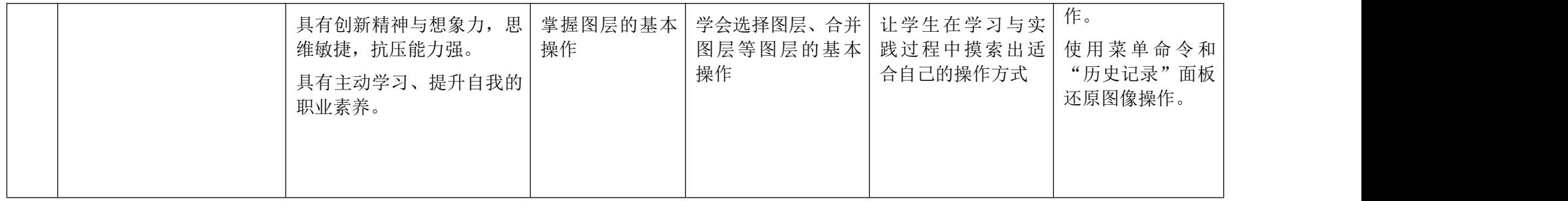

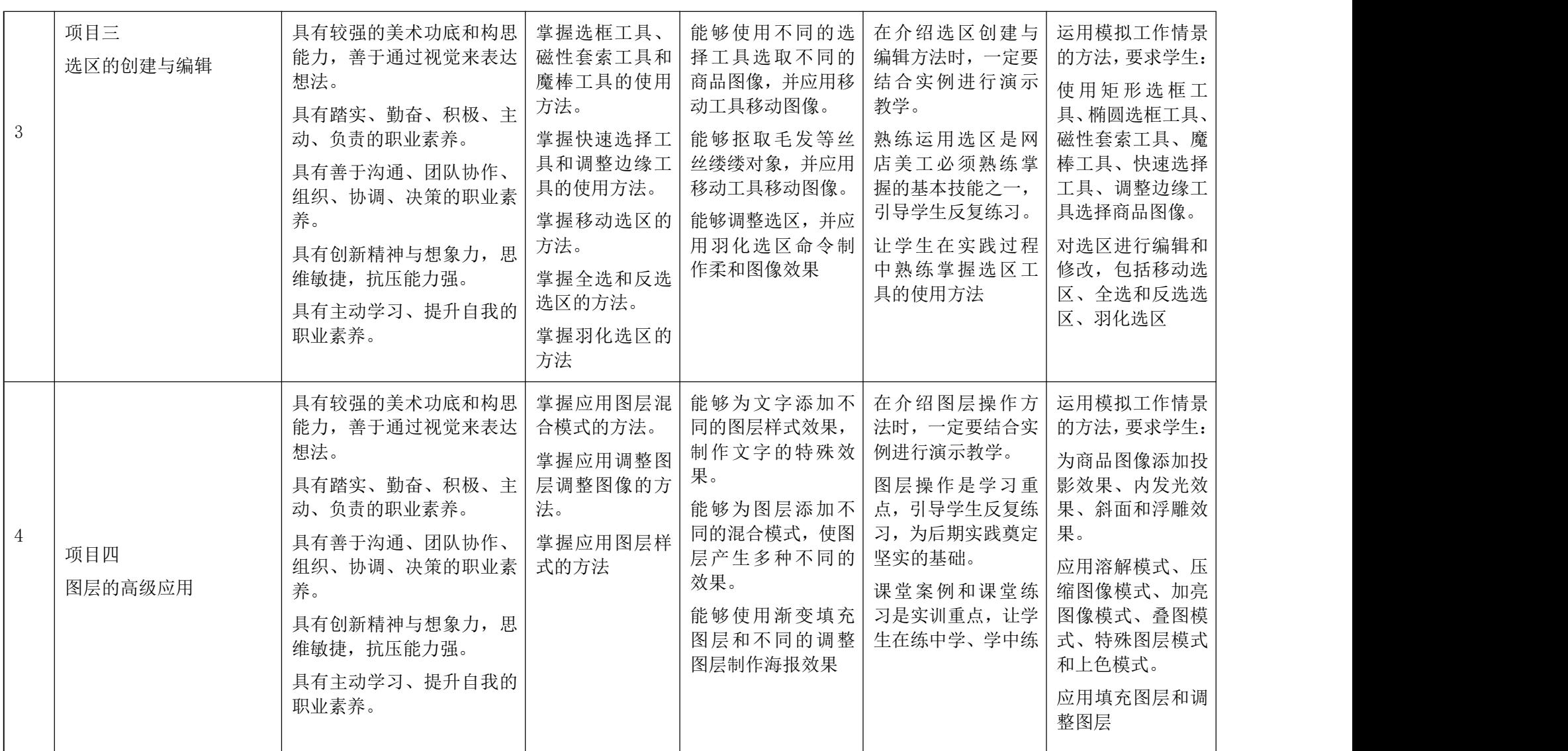

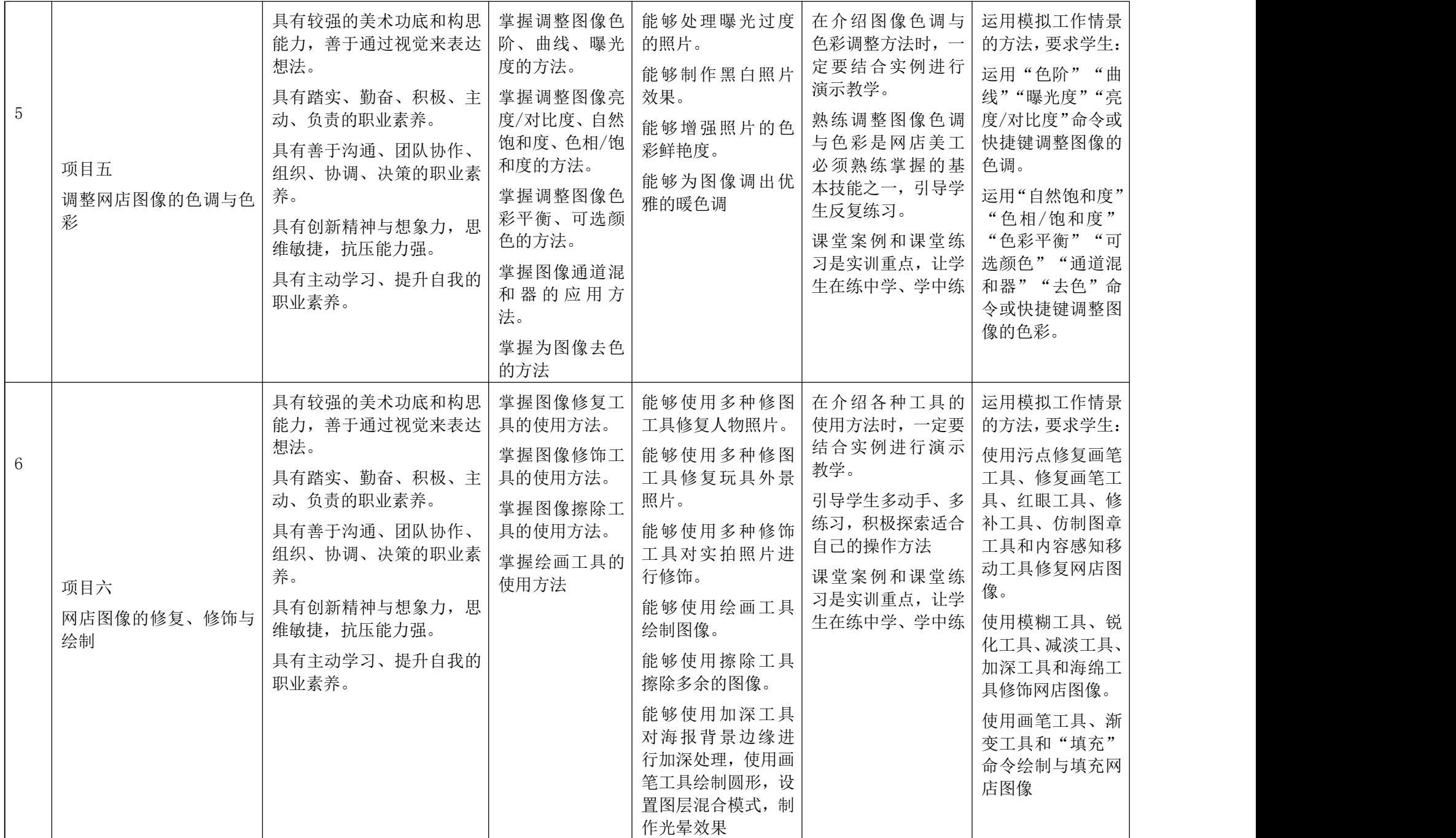

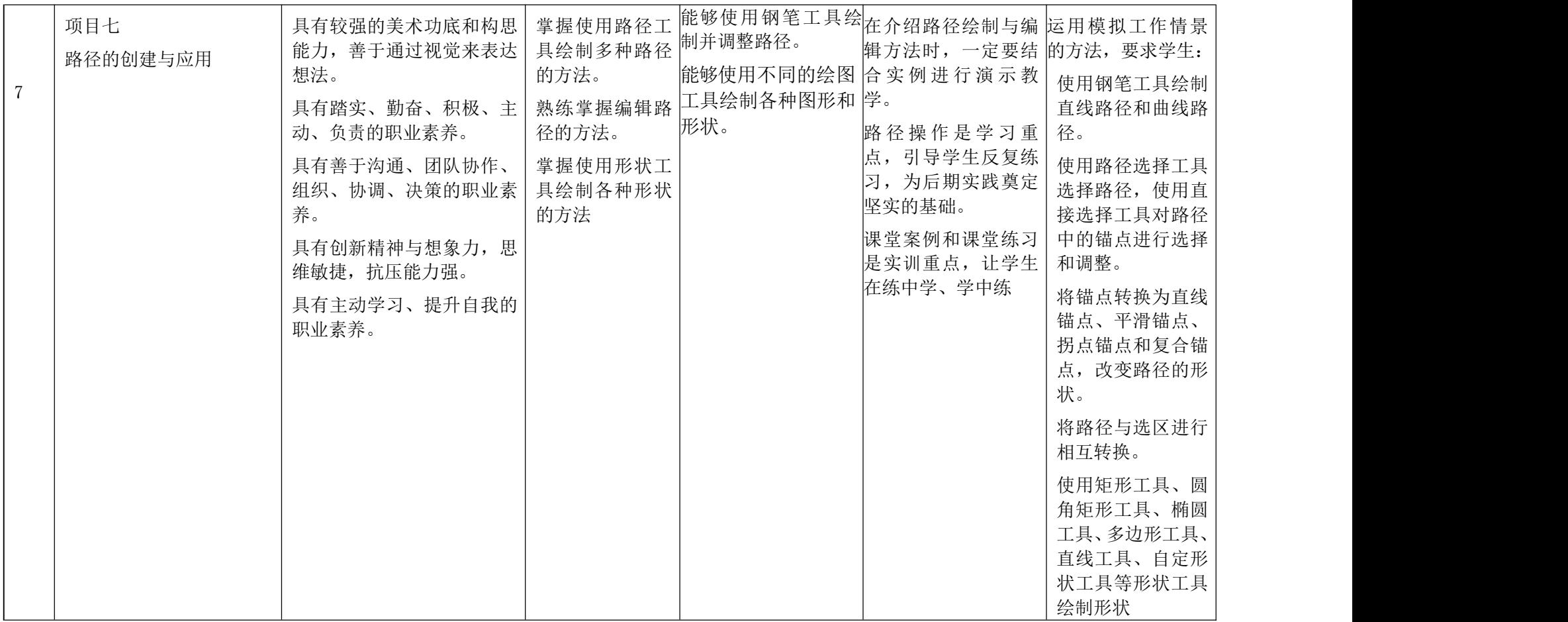

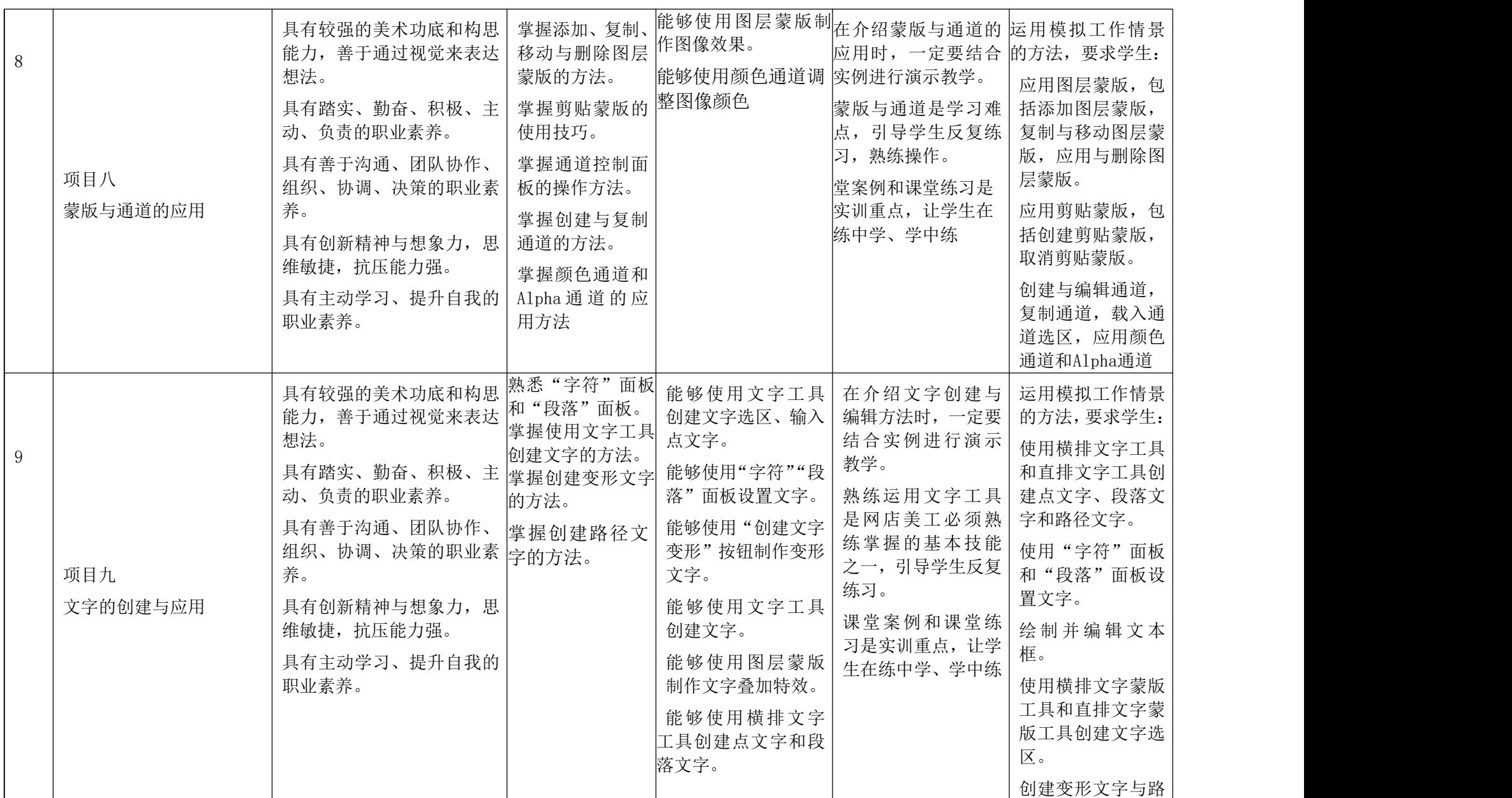

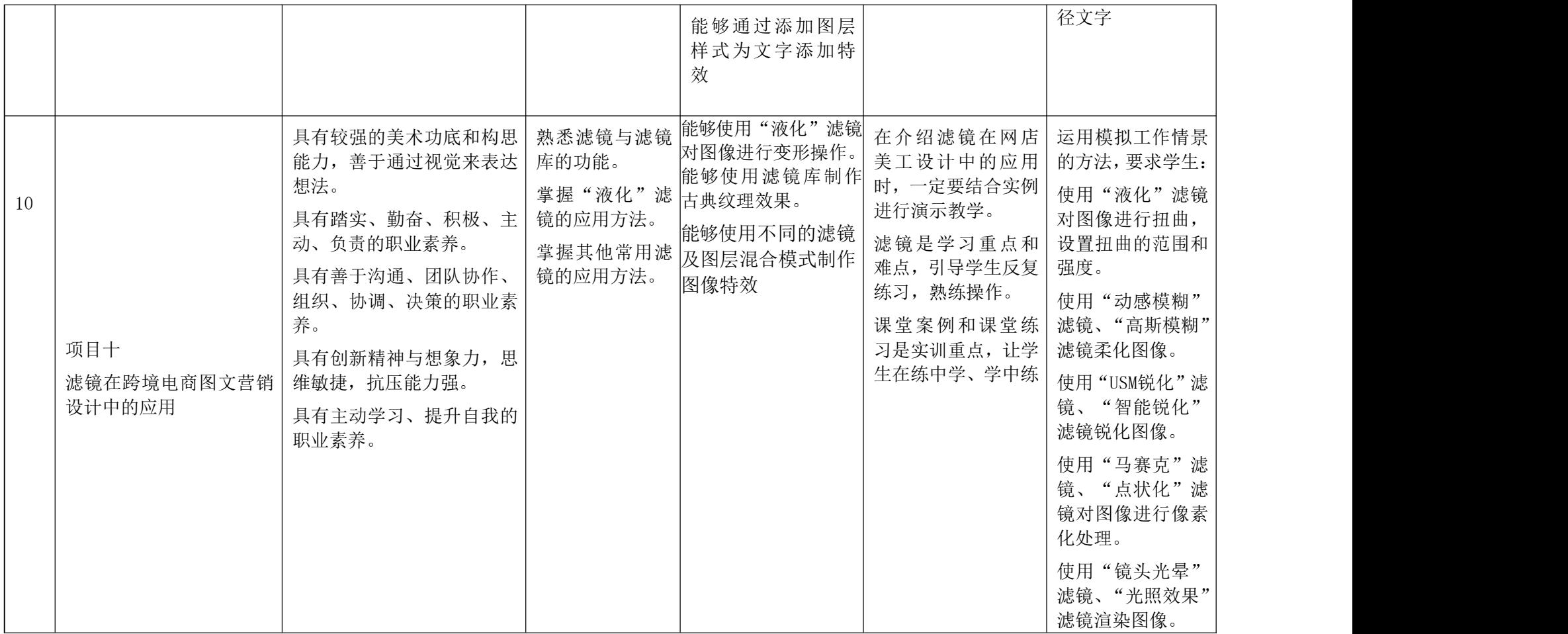

# 六、课程实施计划

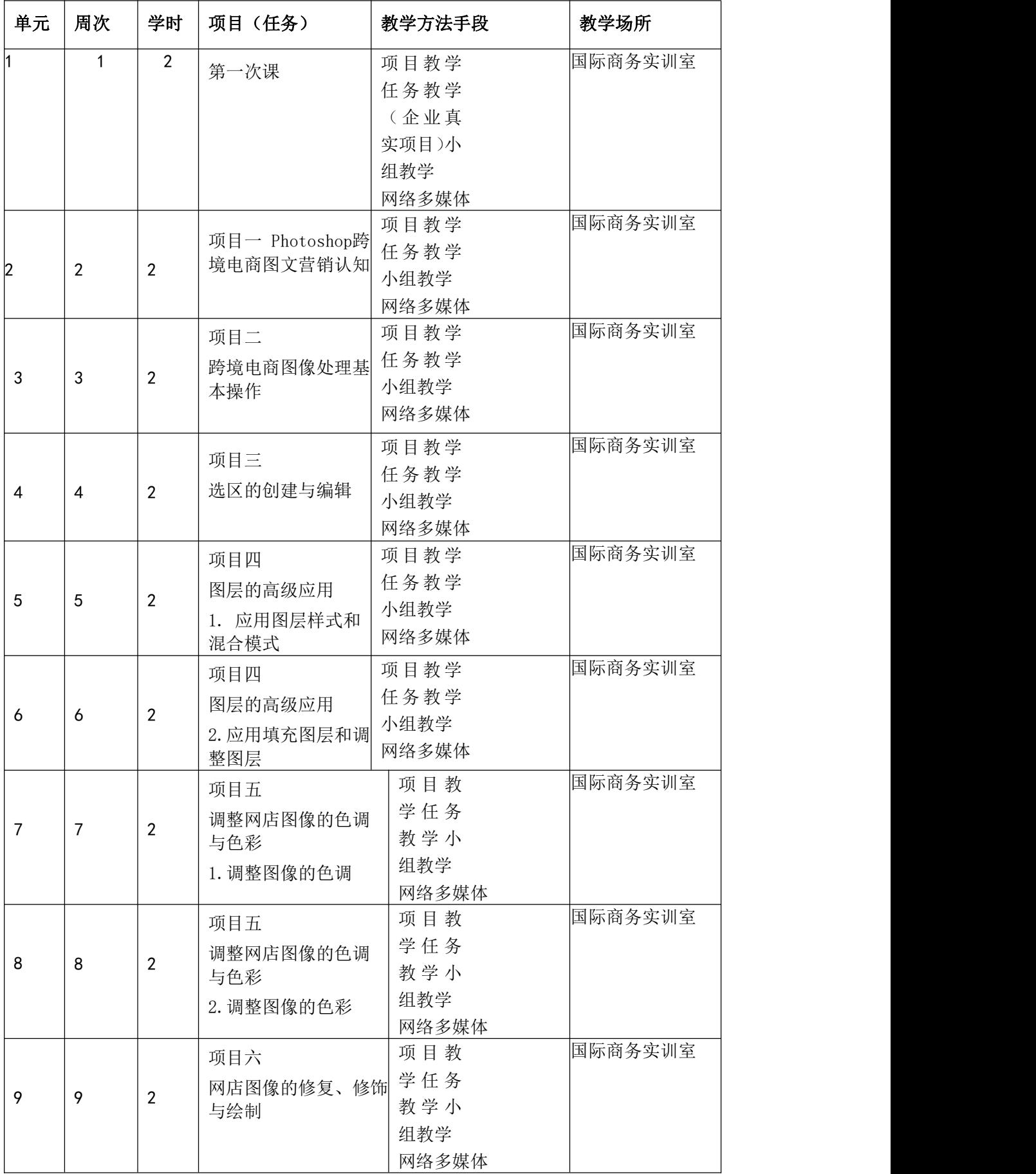

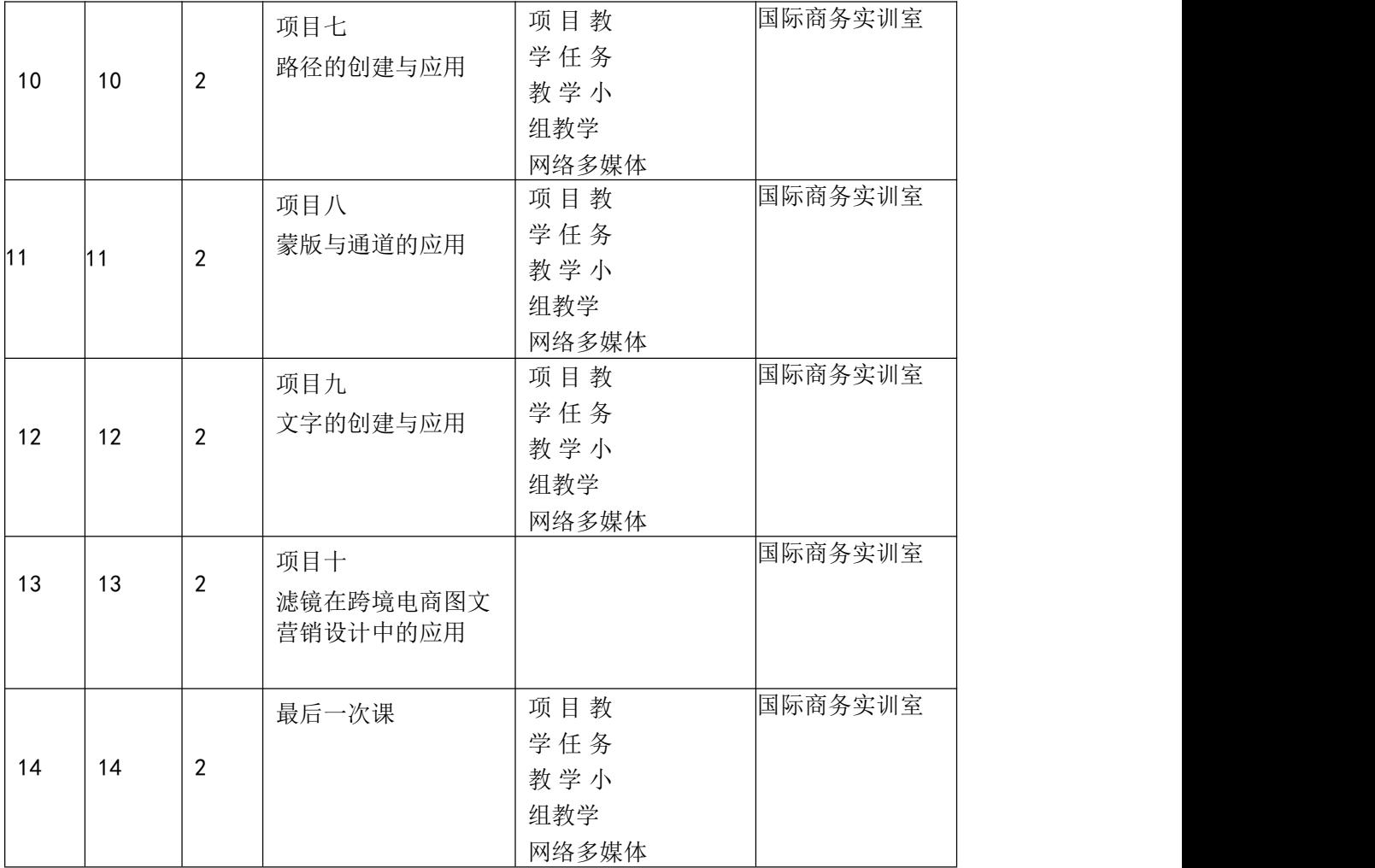

# 七、课程考核

(1)本课程实施过程考核评价方式。

(2)建立职业能力综合评价体系,以目标水平为主,阶段成绩为辅,结合课 外作业、学习态度以及本人课程学习中职业技能的提高程度进行综合评价。

(3)强调目标评价和过程评价相结合,注重作业过程、方法步骤的正确性, 加强实践性教学环节的考核,注重平时成绩记录。

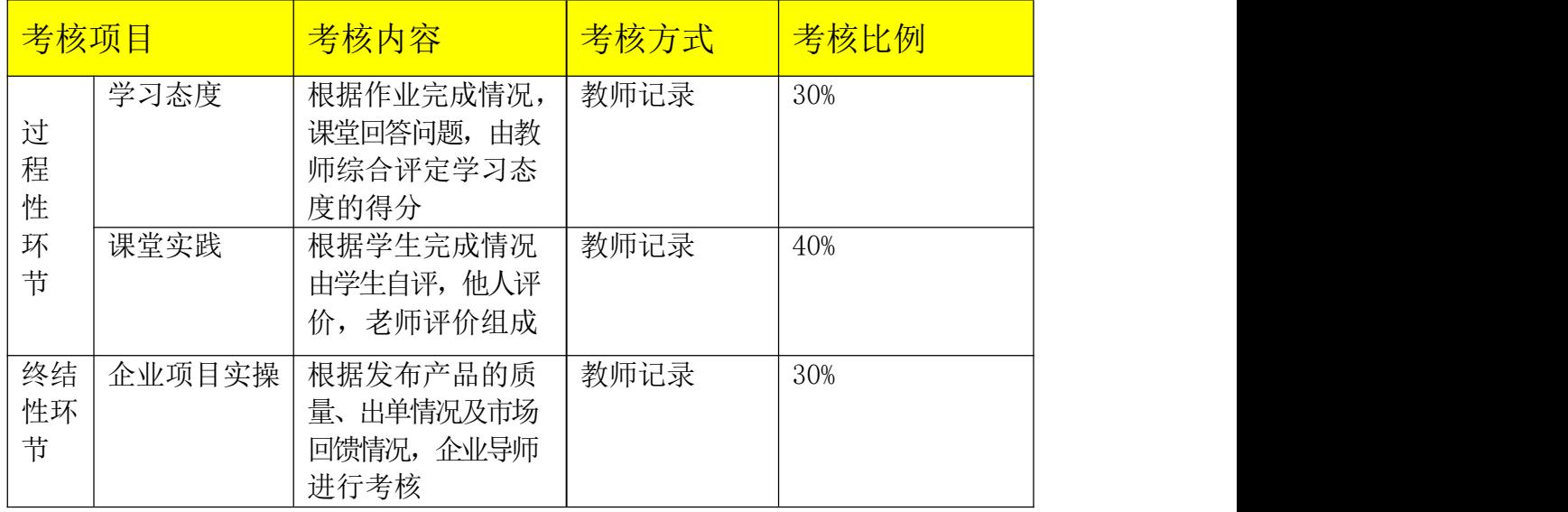

# 八、课程实施条件

1.教学环境

跨境电商实训基地;

2.设备要求

教学条件基本要求

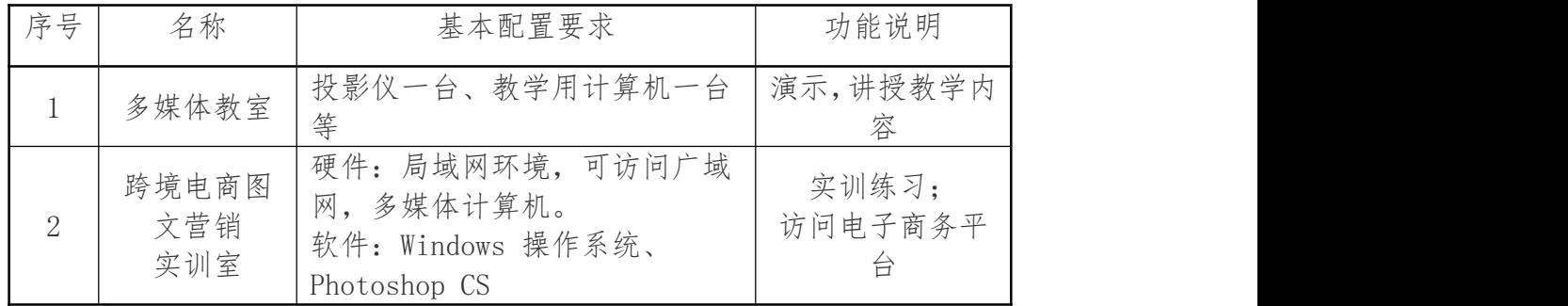

3.师资队伍要求:

课程团队中专任教师要求为"双师"型教师,具有跨境电商相关知识和跨境平 台实操经验;兼职教师要求有5年以上的跨境电商平台相关实践经验,主要承担课程 校内实训教学任务和校外实训指导。

教学场所要求:国际商务实训室

# 九、课程资源

## (一)教材选用及编写情况

"十三五"职业教育国家规划教材《Photoshop跨境电商图文营销实例教程(第 3版)》,杭俊 王晓亮主编,人民邮电出版社,2023年2月出版。

编写有自编讲义,会不断更新。

(二)课程建设情况

课程立足于商学院国际经济与贸易学生的就业方向和岗位需求,不断调整梳理 课程内容,现在课程内容整合为十个模块,课程内容与课时安排的匹配性更强,更 加务实实用。

(三)实训平台资源

[http://www.alibaba.com.cn—](http://www.alibaba.com.cn/)—阿里巴巴

http://www.aliexpress .com ——速卖通

[http://www.cnnic.net.cn—](http://www.cnnic.net.cn/)—中国互联网信息中心

http://www.marketingman——网上营销新观察

[http://www.chinaz.com/——站](http://www.chinaz.com/%E9%88%A5%E6%96%BA%E2%82%AC)长之家

[http://zhanzhang.baidu.com/——-百](http://zhanzhang.baidu.com/%E9%88%A5%E6%96%BA%E2%82%AC)度站长平台

## 十、需要说明的其他问题

本课程具有较强的实践性,需要具备一定的软硬件设备。由于场地、软硬件条件的限制, 本 课程的教学实施存在一定的难度,如网络不稳定、电脑损坏等。因此,需要更新升级软硬件设施, 以保障教学的有效开展。

## 十一、本课程常用术语中英文对照

Cross-border e-commerce:跨境电商 Business Information:商务信息 Consumer Online:网络消费者 Product Strategy: 产 品 策 略 pricing strategy:定价策略 Internet marketing tools:跨境电商工具 Search Engine Marketing:搜索引擎营销 online advertising:网络广告 Network promotion plan:网络促销方案 Competitors:竞争对手 potential customers :潜在客户 Network brand:网络品牌 blog:博客 WeChat:微信